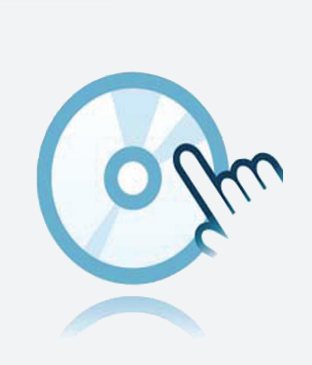

## MODBUS TCP/IP

## Modbus TCP Client Simulator

- Guidage clair de l'opérateur
- Simule un API communiquant en Modbus TCP

Software Tools

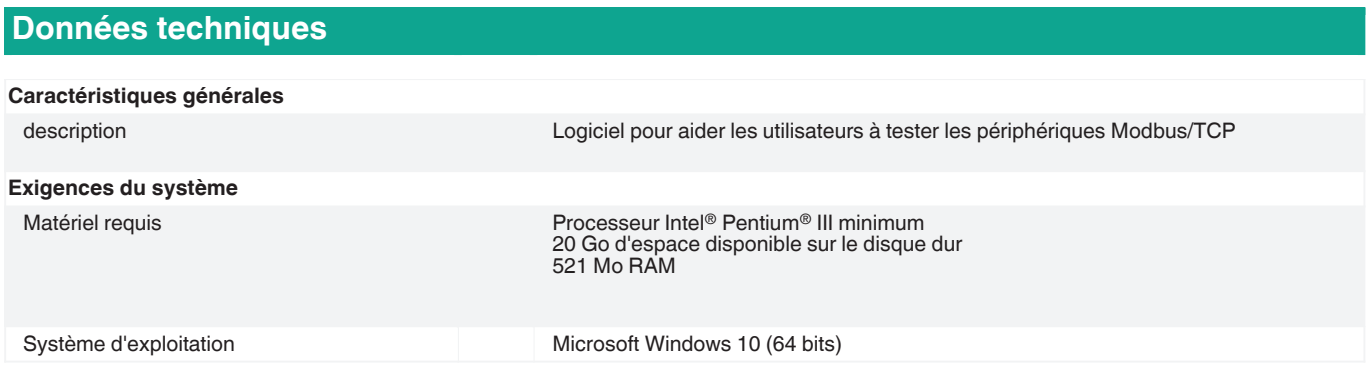

1